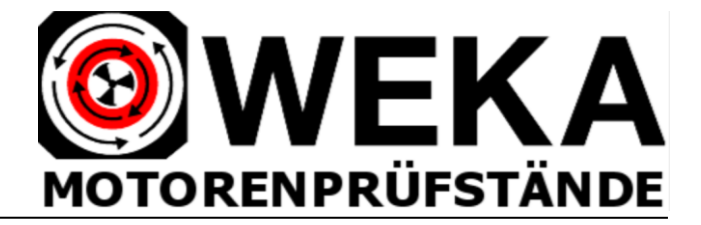

# WEKA-EL Messdaten-Erfassungssystem für WINDOWS

Die WEKA-EL Software ermöglicht - in Kombination mit dem WEKA Steuergerät und dem WEKA Messwandler-Modul - die messtechnische Erfassung, Anzeige, Dokumentierung und Speicherung aller Messwerte einer Generatoren- und Motorenprüfung. Alle relevanten Messwerte aus der Kurzschluss,- Leerlauf- oder Leistungsmessung vom AC und DC Motor werden angezeigt und ausgewertet.

Die elektrischen und mechanischen Messwerte des Prüflings werden über die RS 232 Schnittstelle vom Messwandler-Modul und Steuergerät in die COM1 und COM2 Schnittstelle des Prüfstands-Rechners eingelesen.

Aus diesen Messwerten werden zusätzliche Anzeigewerte berechnet: Die mechanische Leistung P2 in kW, der Leistungsfaktor cos phi, der Wirkungsgrad eta und bei Gleichstrommotoren die Leistungsaufnahme P1 in kW. Alle Messwerte werden in großformatiger Anzeige auf dem Monitor dargestellt.

Zusätzliche Software-Module und Hardware-Ausstattung ermöglichen die Durchführung und Protokollierung einer "ATEX-Prüfung nach Betriebssicherheitsverordnung" und die Erfassung, Dokumentierung und Berechnung von Dauerläufen mit Temperaturerfassung ("Erwärmungsläufe") zur Ermittlung der Wicklungs-Enderwärmung der elektrischen Maschine.

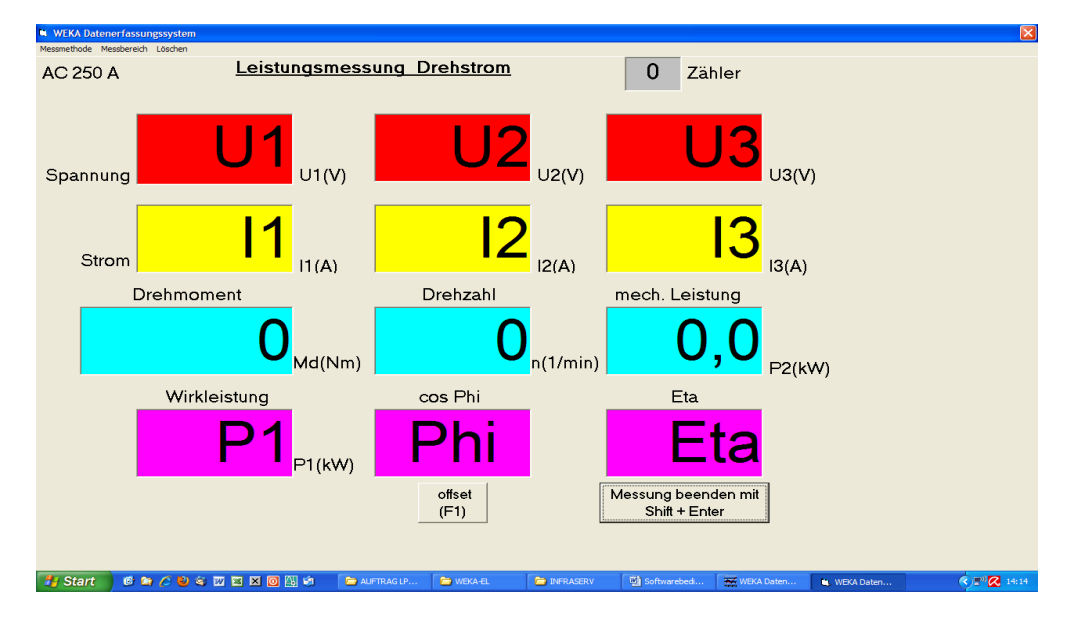

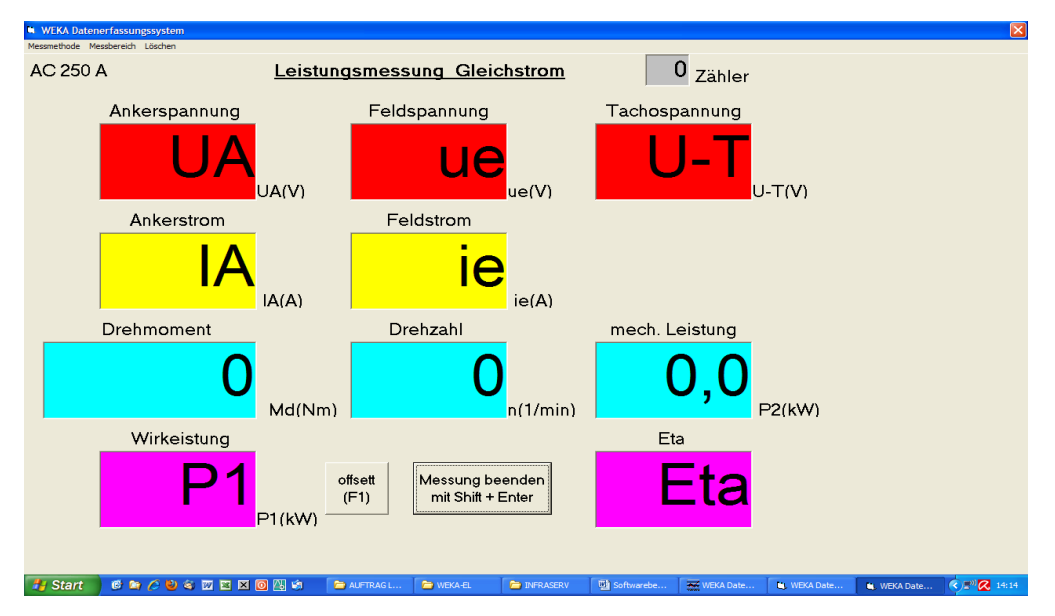

Bei Betätigung der Leertaste werden die aktuell angezeigten Messwerte als komplette Messwertreihe der jeweiligen AC- oder DC-Messmethode (Leerlauf-, Kurzschluss- oder Leistungsmessung) gespeichert. Die aufgenommenen Messwertreihen werden in Form einer Messwerttabelle dargestellt und ins Prüfprotokoll übernommen.

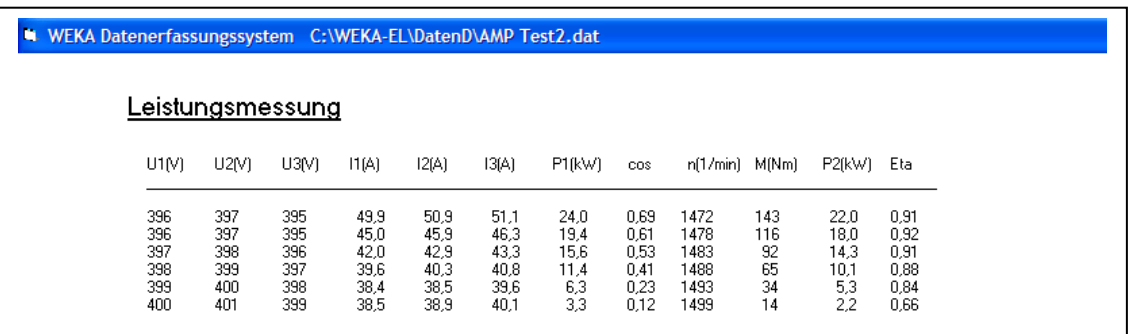

### **Beispiel: Messwert-Tabelle einer Leistungsmessung Drehstrom**

Das **Prüfprotokoll** enthält die Firmenanschrift und das Logo des Betreibers, allgemeine Einträge wie Auftrags-Nr., Kunden-Nr. etc., die Leistungsschildangaben des Prüflings, die Wicklungswiderstände, Einträge zu sonstigen Prüfungen und die Liste der aufgenommenen Messwerte aus der Leerlauf-, Kurzschluss- oder Leistungsmessung.

#### **Protokollmaske Drehstrom: Protokollmaske Gleichstrom:**

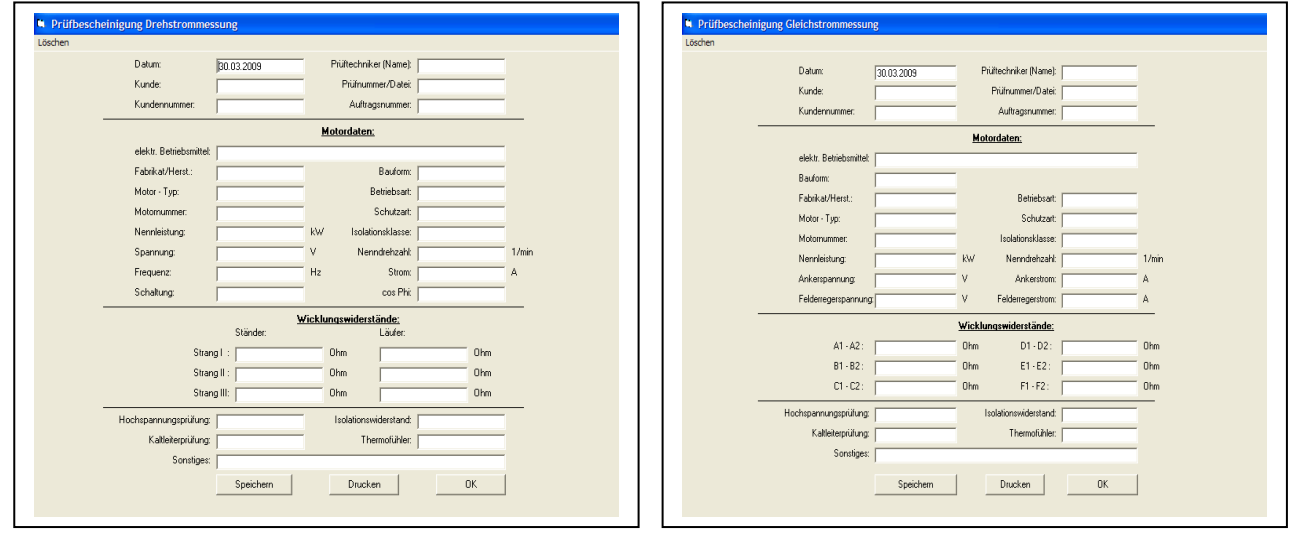

Die Software verfügt über einen **Kalibriermodus** in dem alle Messwerte über die gesamte Messkette und für jeden Messbereich kalibriert werden können. Entsprechend der vorgeschalteten Stromwandler und Messshunts können die Messbereiche individuell eingerichtet und gemäß der jeweiligen Messanforderung aktiviert werden.

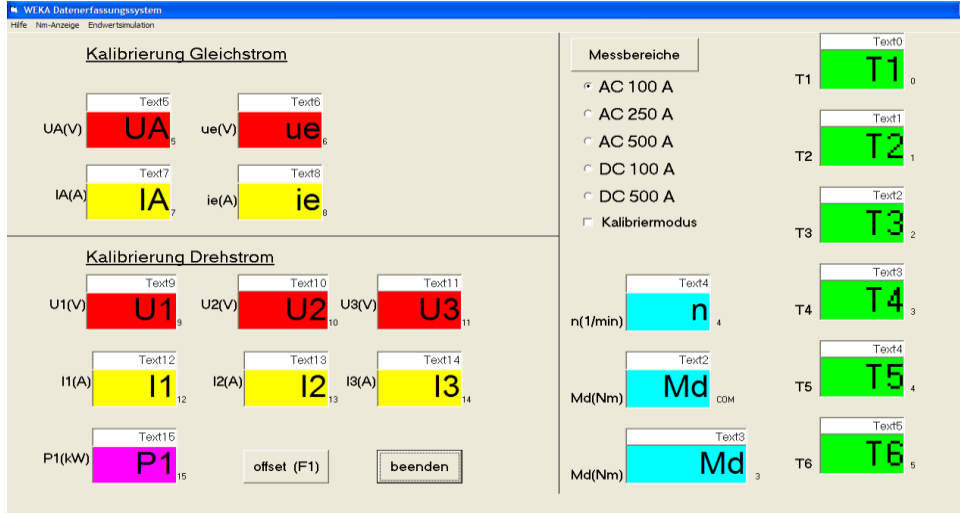

## WEKA-EL Softwaremodul "Ex-Prüfung nach Betriebssicherheitsverordnung".

Nach Aufnahme eines Messwerts im Leerlauf und einer Kurzschlussmessung (Messwertaufnahme mit blockiertem Läufer bei verminderter Spannung) wird  $I_A$  bei Nennspannung und das Verhältnis  $I_A$  zu  $I_{Nenn}$  ermittelt und ein spezielle Ex–Prüfbescheinigung nach §14 und §19 der Betriebs-Sicherheits-Verordnung erstellt.

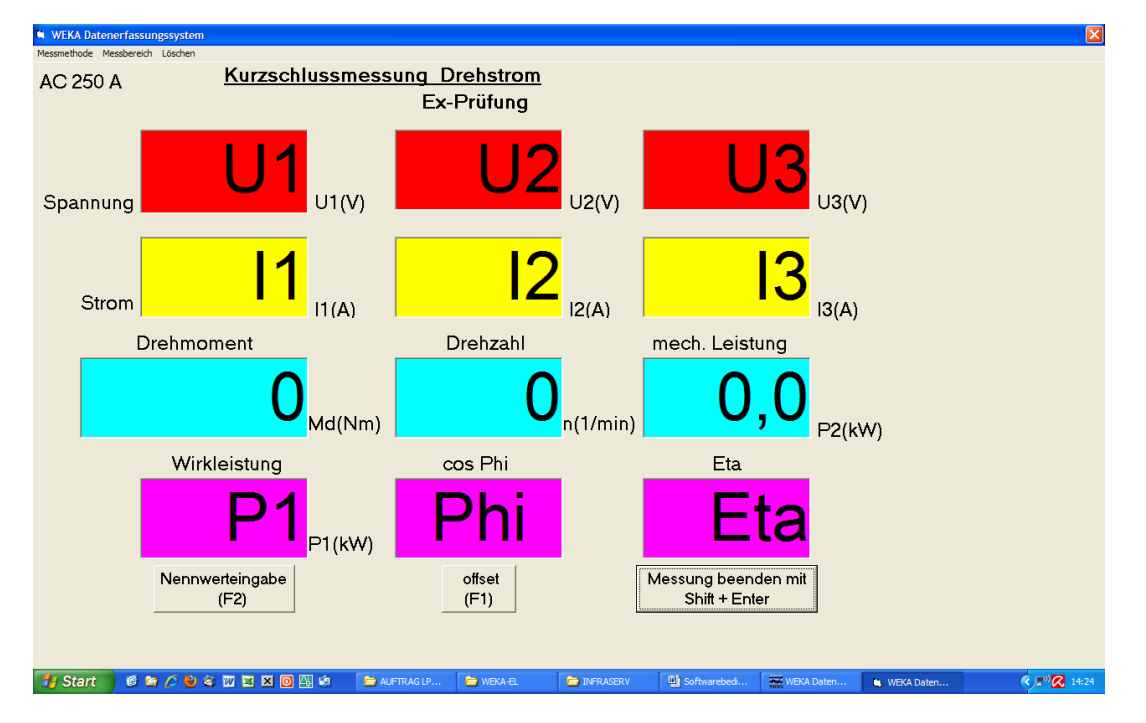

Zur Messwertaufnahme zunächst das Fenster "MESSEN > Drehstrom" öffnen, die "Messmethode" "Leerlaufmessung" und "Ex-Prüfung" aktivieren und einen Messwert aufnehmen. Danach den Motor mit dem Prüfstand kuppeln, die "Messmethode Kurzschlussmessung" aktivieren und einen Messwert mit blockiertem Läufer aufnehmen.

Nach Aufnahme der beiden Messwerte den Button "Nennwerteingabe" anklicken und die geforderten Angaben bezüglich Nennspannung und Nennstrom sowie den Sättigungsfaktor des Prüflings eingeben.

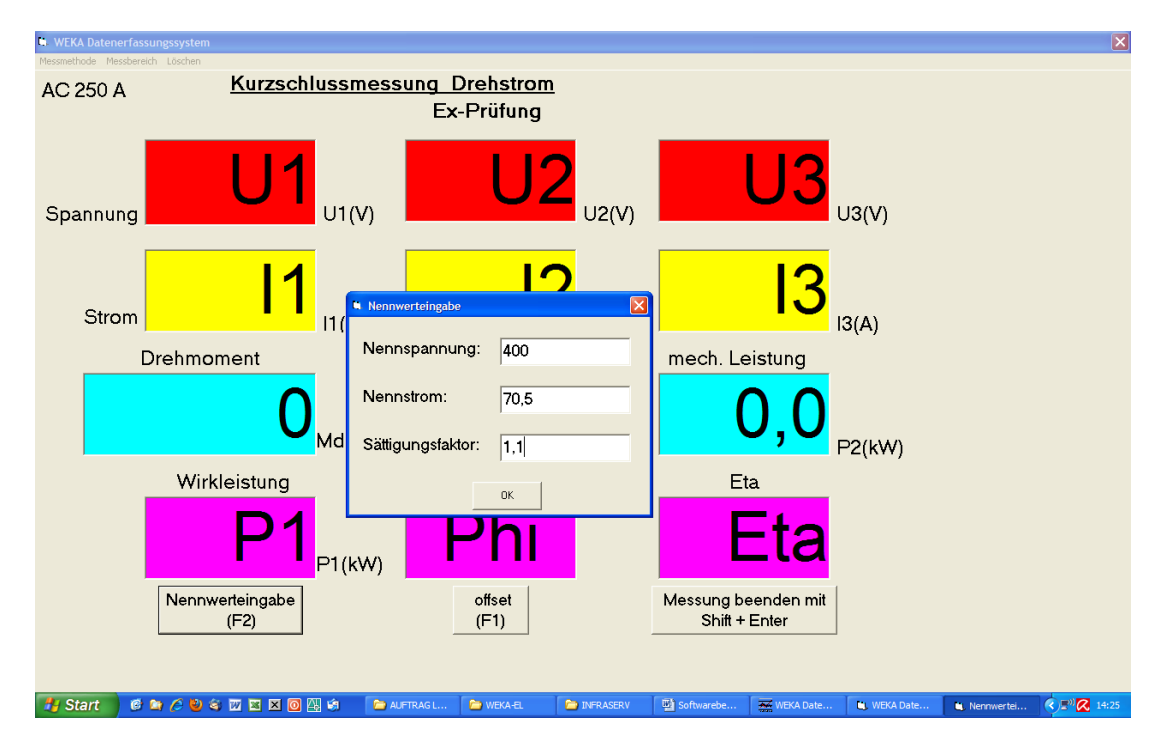

### Prüfbescheinigung

### der amtlich anerkannten befähigten Person nach § 14 (6) und § 19 (1) der Betriebssicherheitsverordnung für explosionsgeschützte Elektromotoren Zündschutzart Druckfeste Kapselung "d" nach DIN EN 60079-0/60079-1. Zündschutzart Erhöhte Sicherheit "e" nach DIN EN 60079-0/60079-7, Zündschutzart "c" nach DIN EN 13463-1,-3,-5 und sonstige nichtelektrische Geräte ohne definierte Zündschutzart

Das Prüfprotokoll besteht aus zwei Seiten und dokumentiert die elektrische und die mechanische Prüfung. Wahlweise kann nur die erste oder aber beide Seiten der Prüfbescheinigung bearbeitet und ausgedruckt werden. Der Name der Instandsetzungsfirma sowie das Firmenlogo werden automatisch in den Ausdruck übernommen.

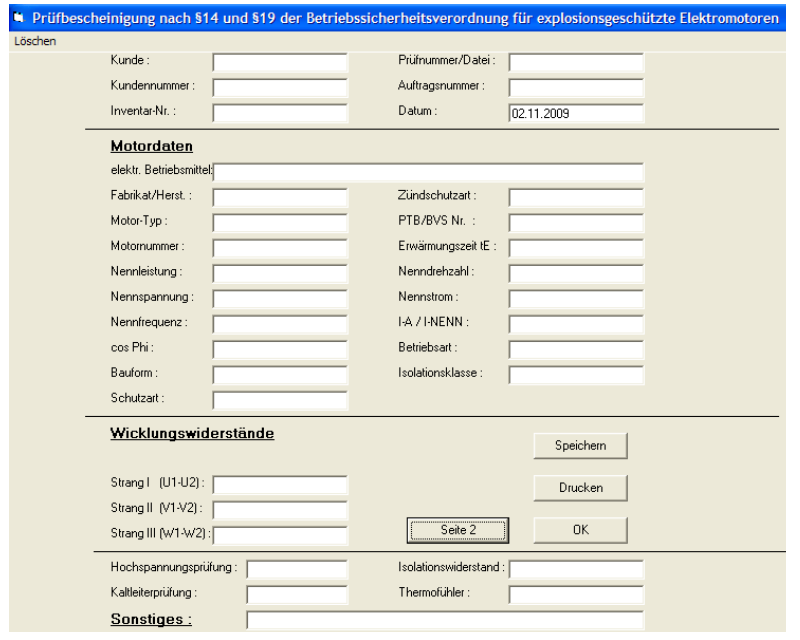

Bildschirmmasken (Seite 1 und 2) zum Eintragen der Prüflingsdaten, Teilebefund, mechan. Messwerte etc.

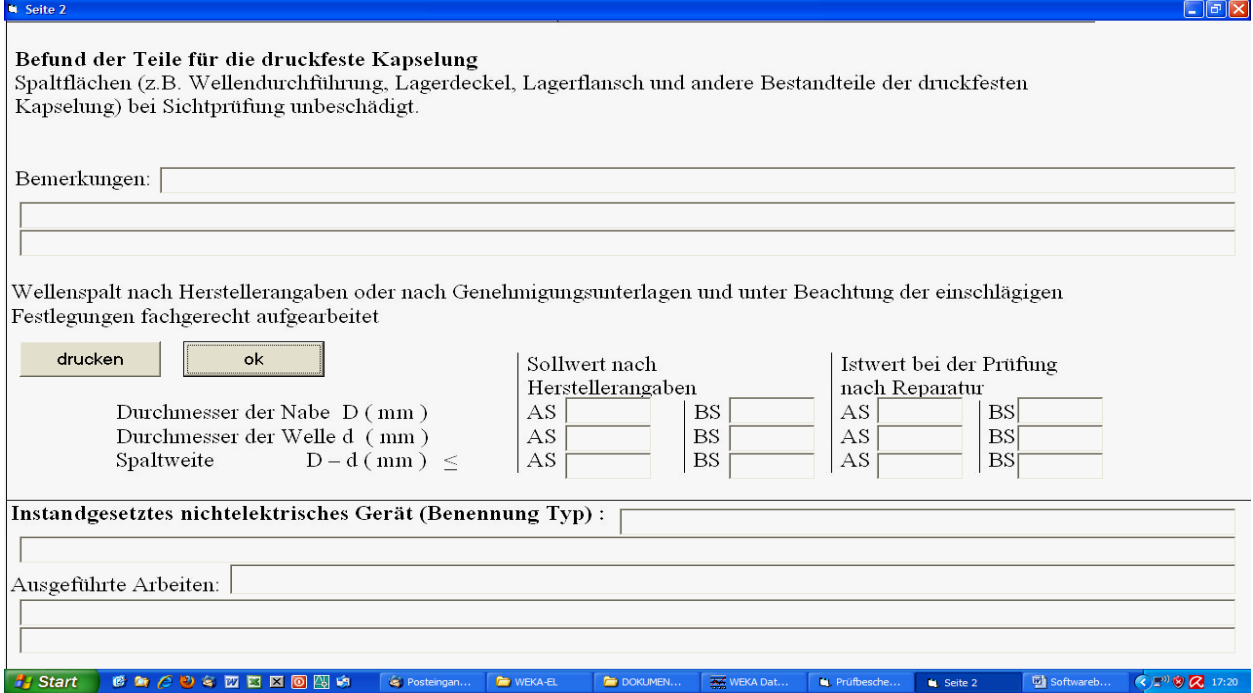